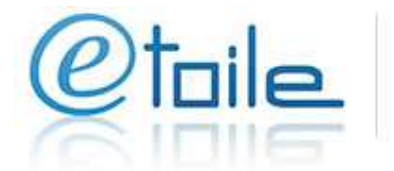

Orientation, Formation & Emploi<br>en région Centre - Val de Loire

# Saisie à distance sur Etoile

Mode d'emploi

Service Offre de formation offre@alfacentre.org – 02.38.77.83.35 ou 02.38.77.04.90

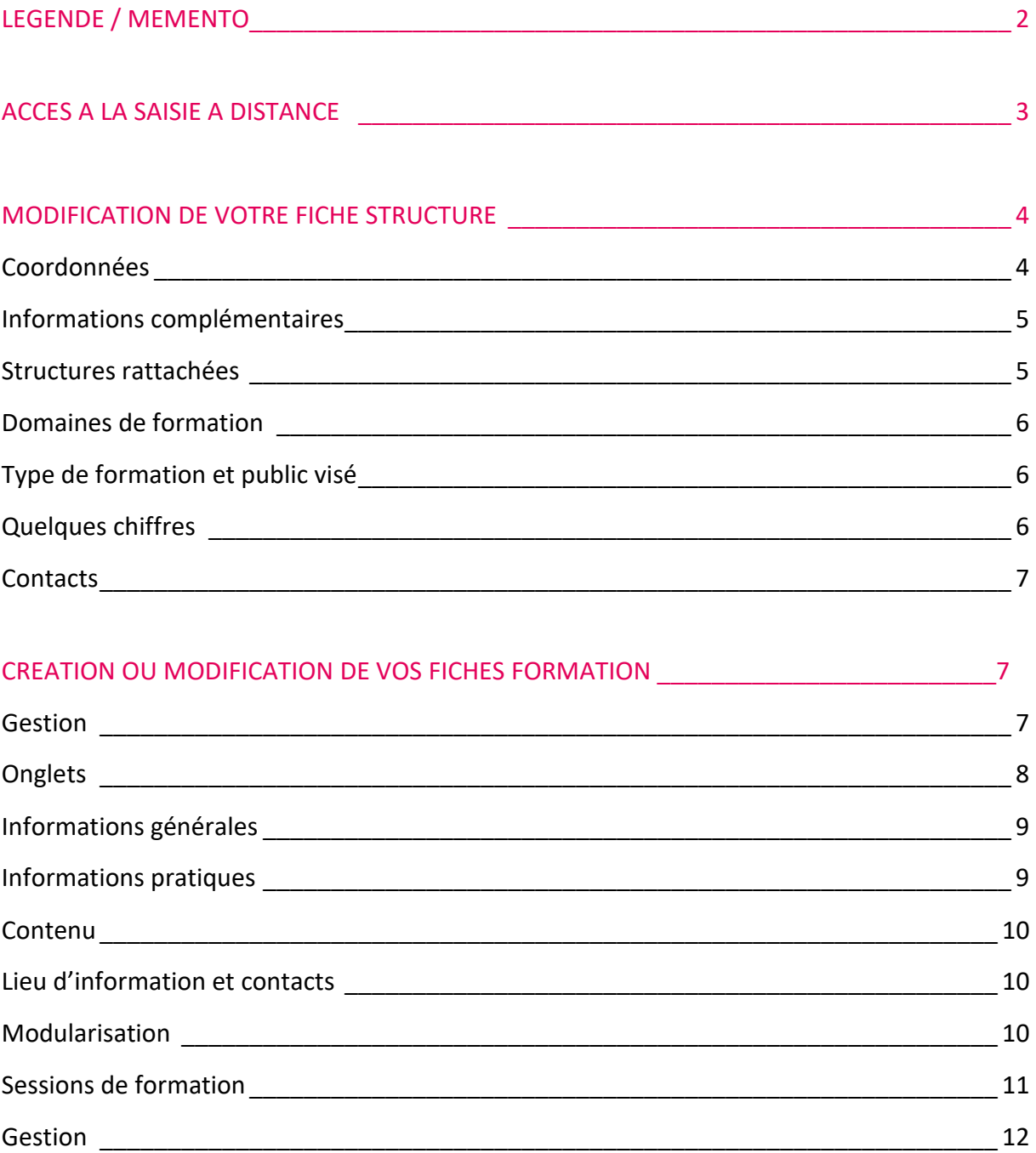

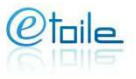

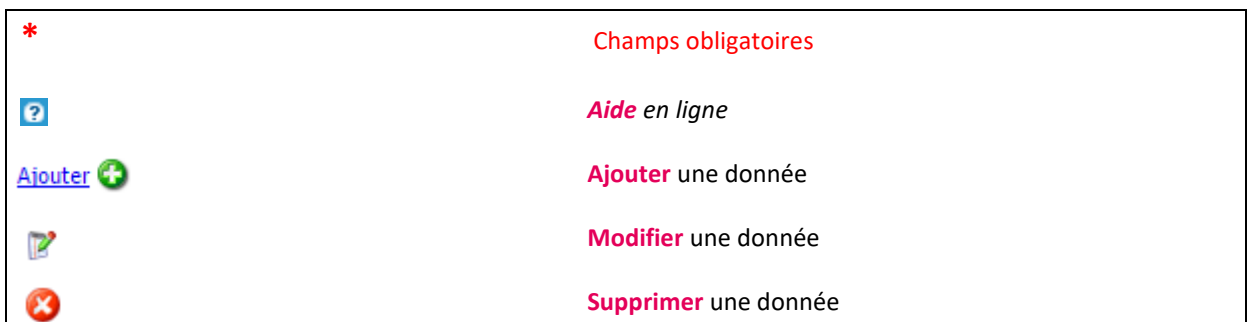

Commentaires

Tous les champs **commentaires** sont à utiliser lorsque vous souhaitez apporter une précision à(aux) rubrique(s) concernée(s)

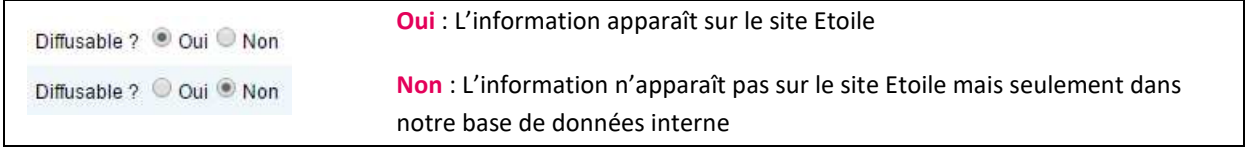

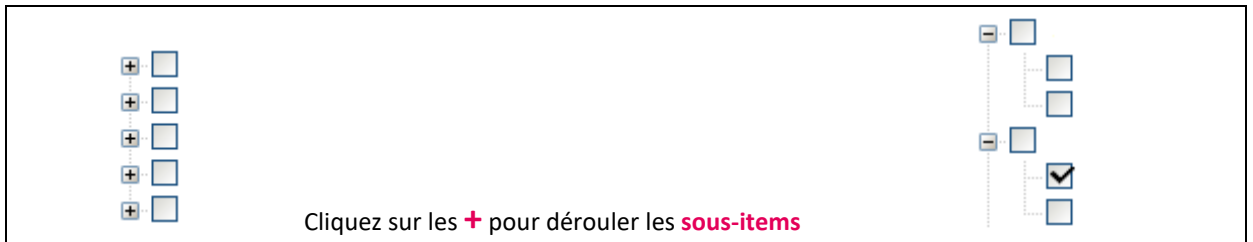

#### **Editeur de texte :**

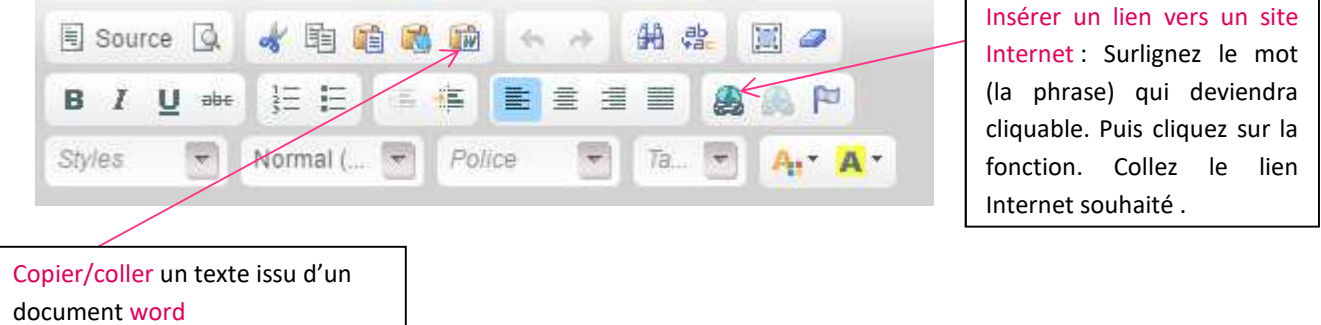

 $\mathcal{O}% _{n}$ toile

# ACCES A LA SAISIE A DISTANCE

#### Rendez-vous sur **www.etoile.regioncentre-valdeloire.fr**

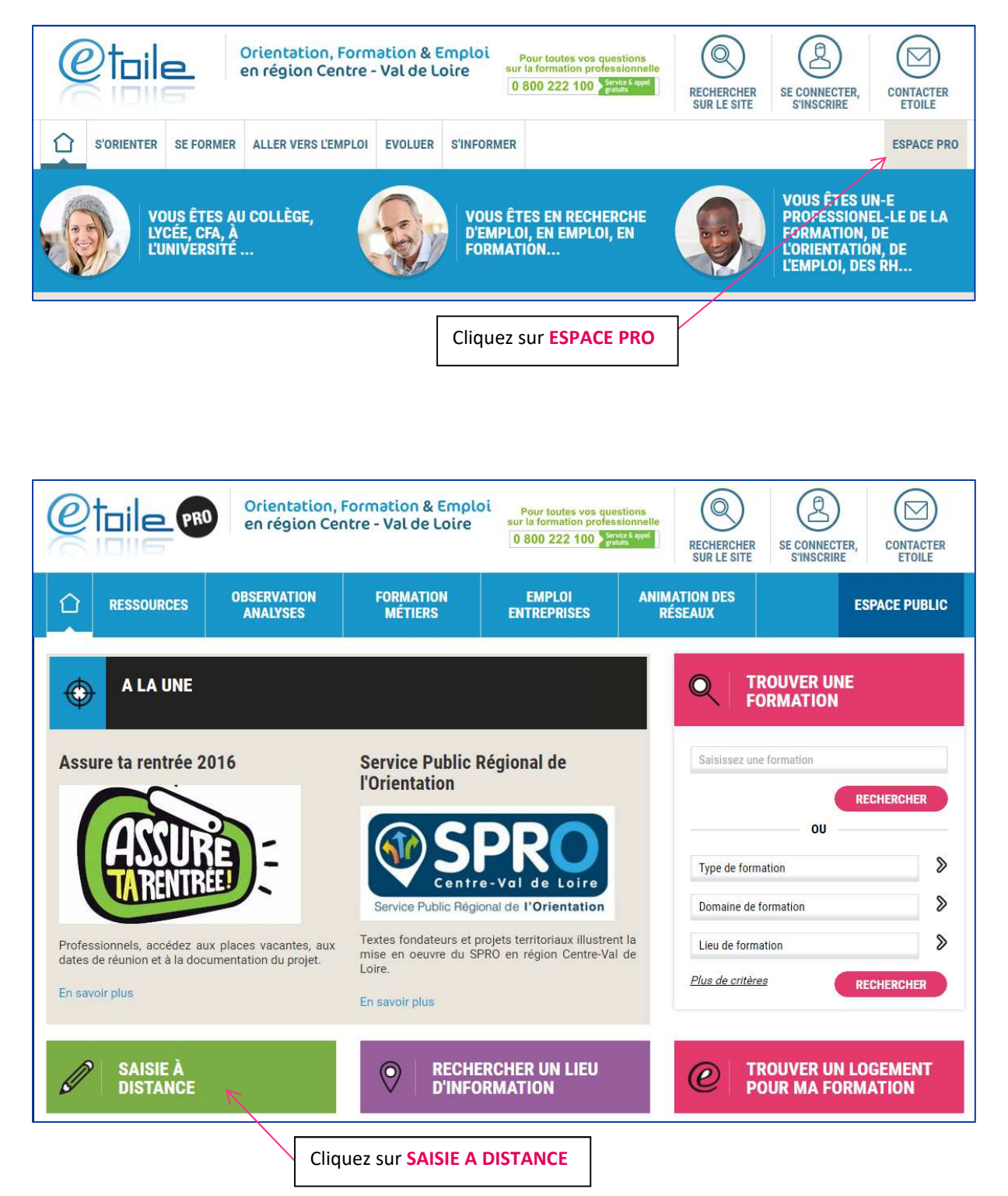

Saisissez votre Identifiant structure et votre mot de passe (reçus par mail\*).

*\*Contactez le service offre de formation en cas d'oubli de vos identifiants.* 

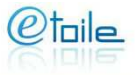

# WODIFICATION DE VOTRE FICHE STRUCTURE

Modifier votre fiche structure  $\bigvee$ 

#### **EXPLOYMANCES**

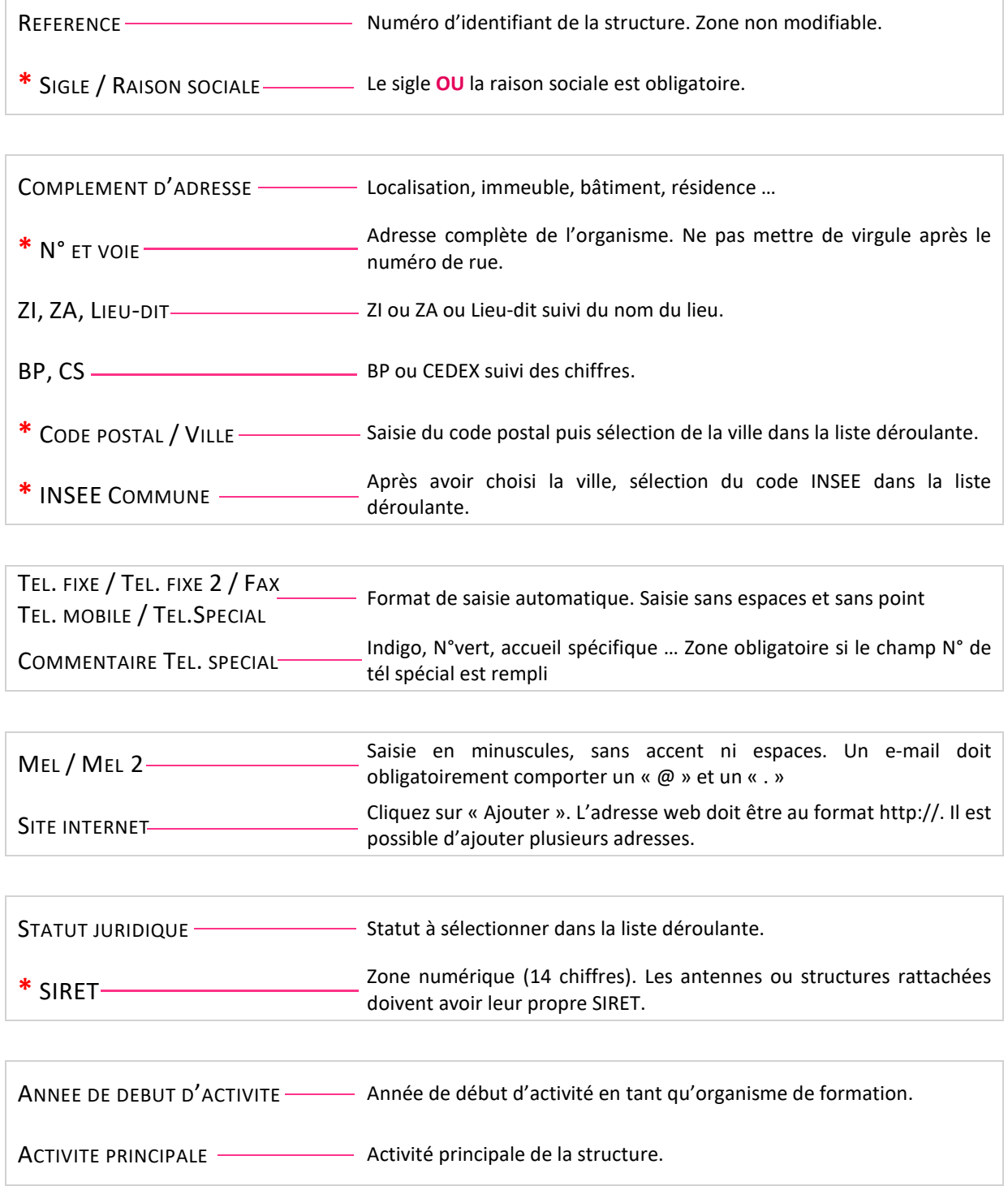

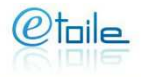

#### **INFORMATIONS COMPLEMENTAIRES**

PARTICULARITES SELECTION DE Sélection de la ou des propositions correspondantes à l'organisme.

Cliquez sur « Ajouter ». Sélection d'une convention dans le menu déroulant. Saisie de l'année d'obtention et de l'année de fin de validité de la convention. Il est possible d'ajouter plusieurs conventions.

*Définitions :* 

CONVENTION-

*- CTE = Comité technique d'établissement* 

*- CE = Comité d'entreprise* 

*- CHSCT = Comité d'hygiène, de sécurité et des conditions de travail* 

*- HACCP = Hazard Analysis Critical Control Point (Analyse des dangers – points critiques pour leur maîtrise)*

QUALITES · Cliquez sur « Ajouter ». Sélection d'une certification qualité dans le menu déroulant. Saisie de l'année d'obtention et de l'année de fin de validité de la certification. Il est possible d'ajouter plusieurs certifications qualité.

*Définitions :* 

- *AFNOR = Association française de normalisation*
- *ICPF = Institut de certification pour les professionnels de la formation*
- *OPQF = Office professionnel de qualification des organismes de formation*
- *OPQCM = Office professionnel de qualification des conseils en Management*

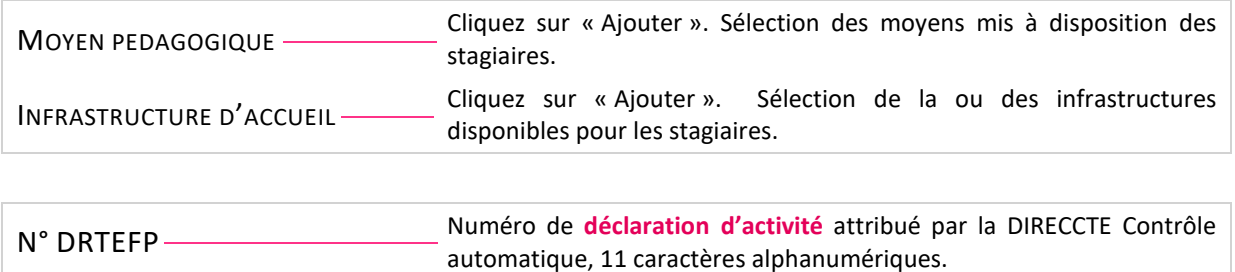

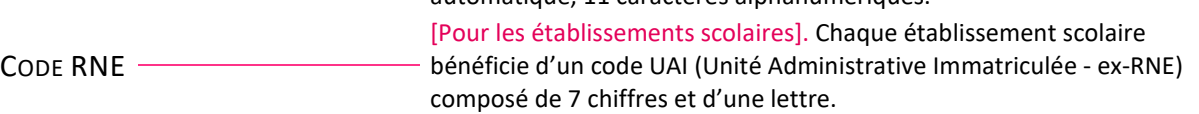

#### **STRUCTURES RATTACHEES**

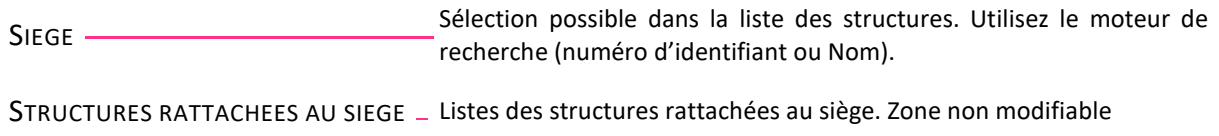

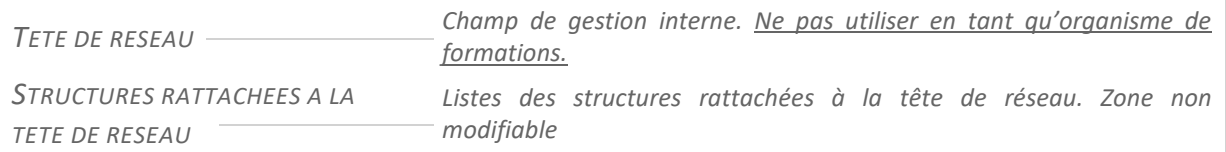

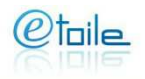

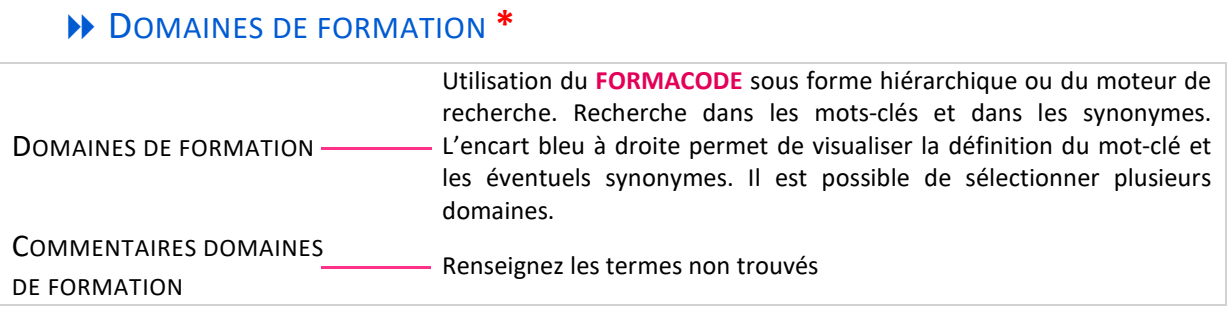

# **TYPE DE FORMATION ET PUBLIC VISE**

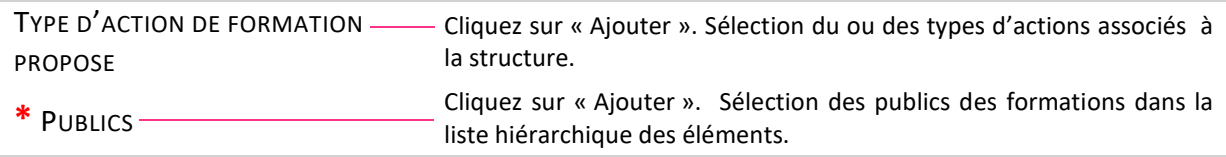

## **DELQUES CHIFFRES**

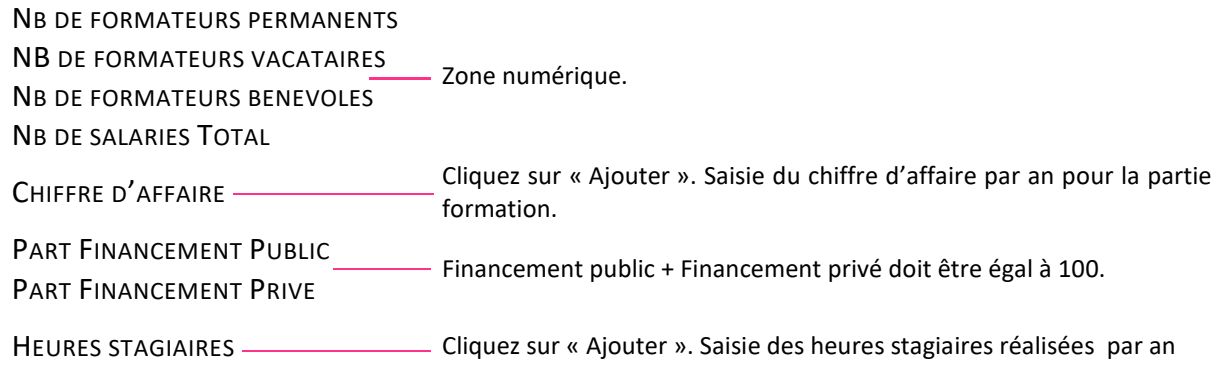

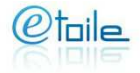

## CONTACTS **\***

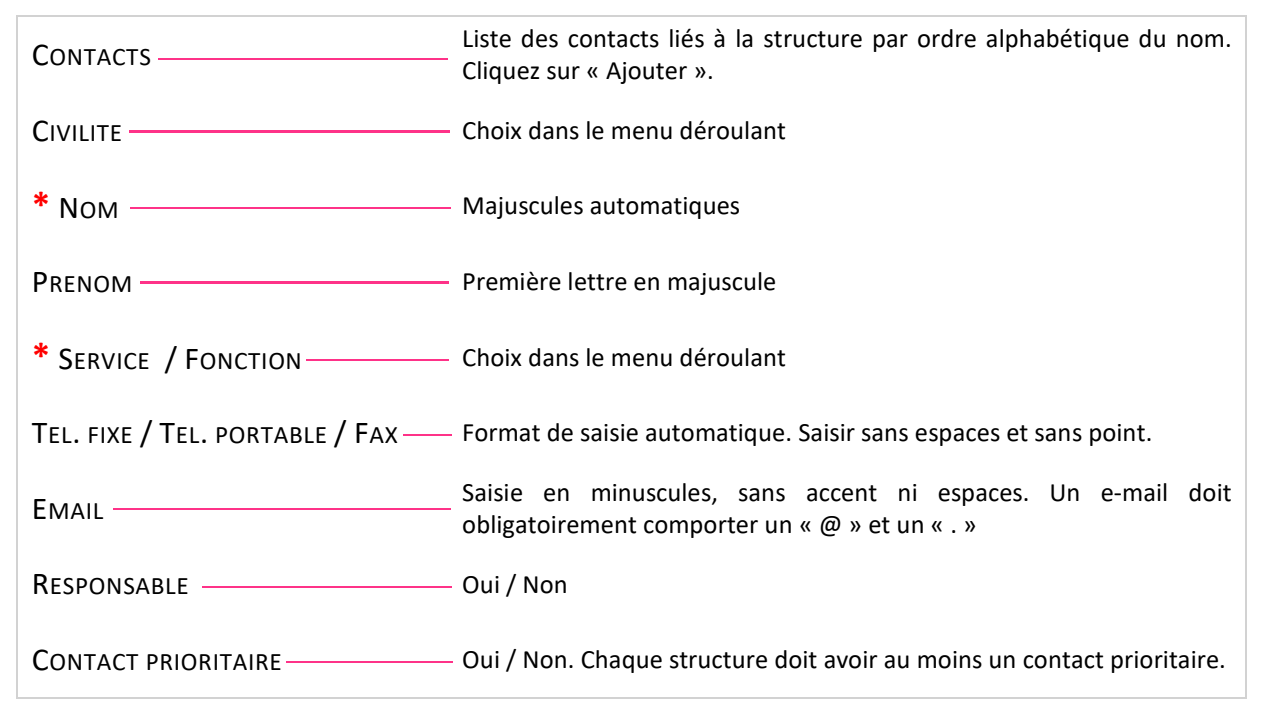

### **B** GESTION

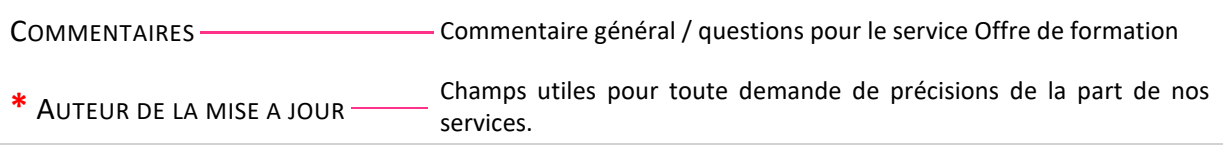

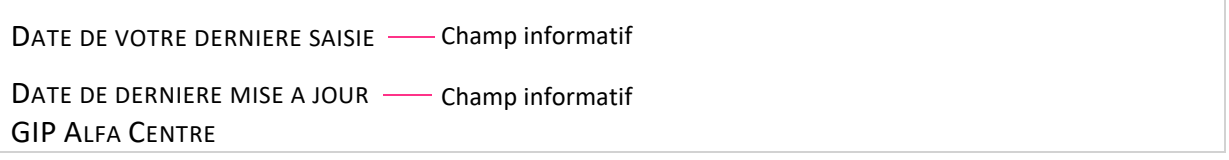

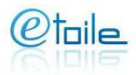

# CREATION OU MODIFICATION DE VOS FICHES

FORMATION

Créer ou modifier vos fiches formations /

#### **D**<br>ONGLETS

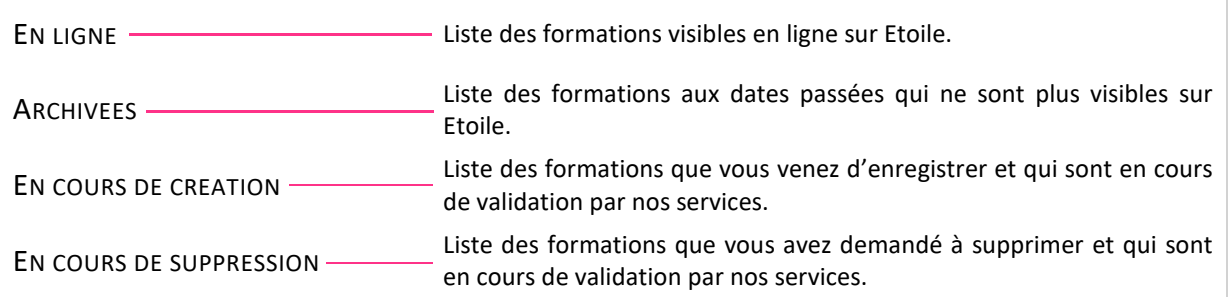

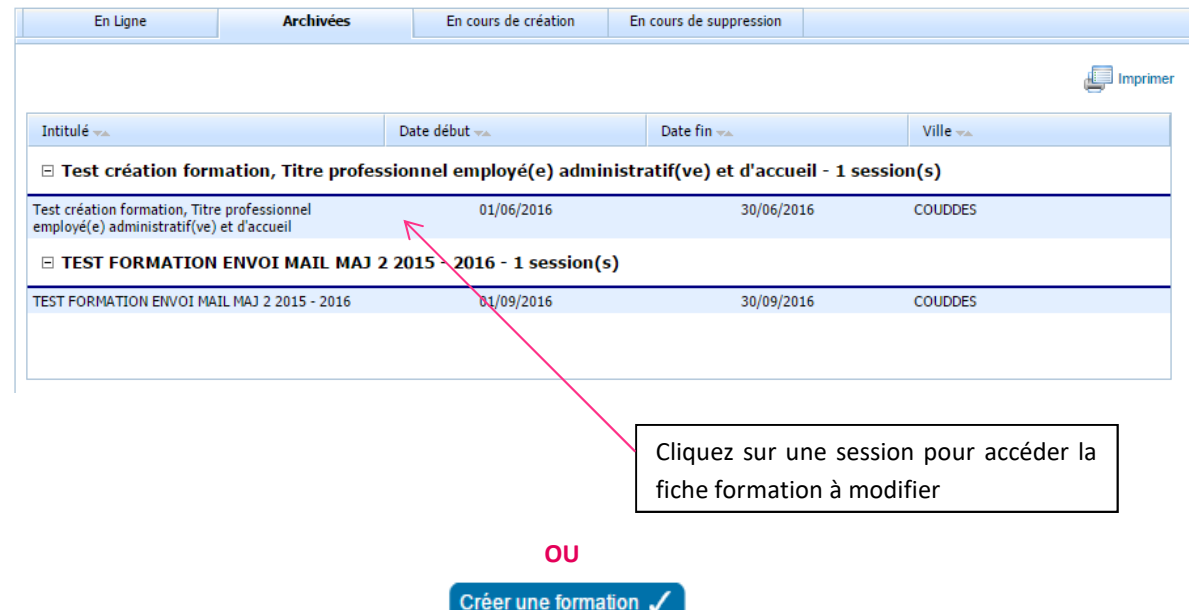

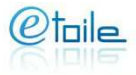

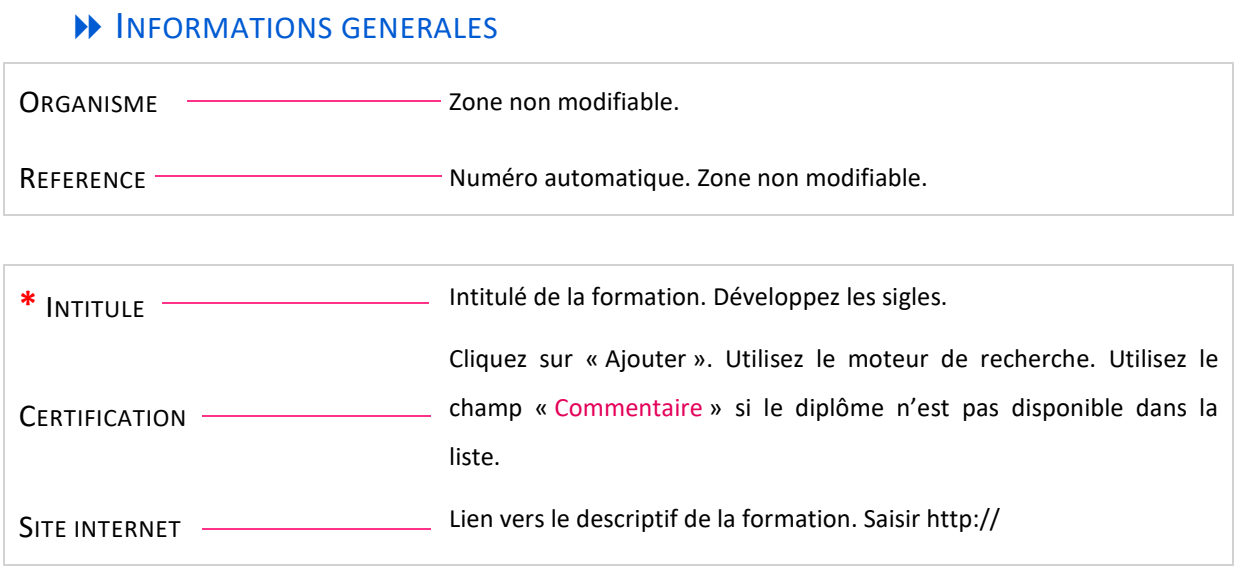

### **INFORMATIONS PRATIQUES**

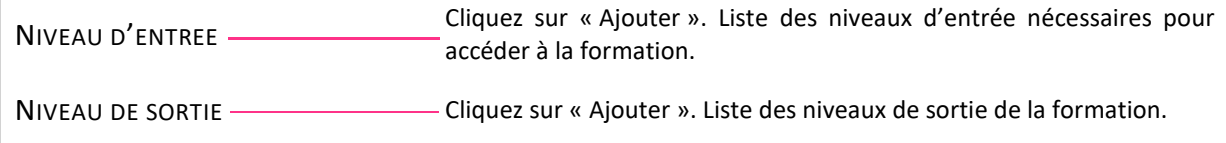

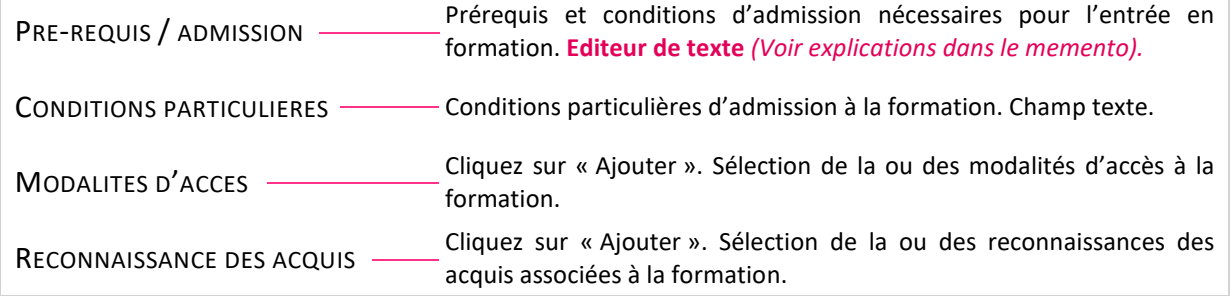

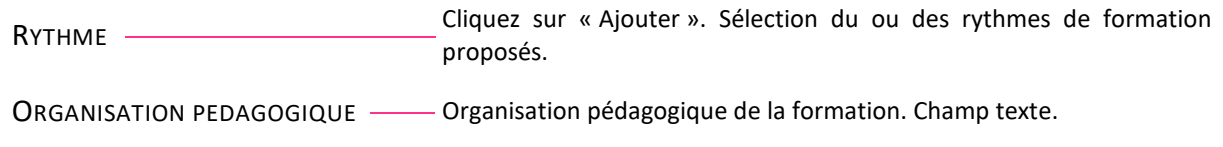

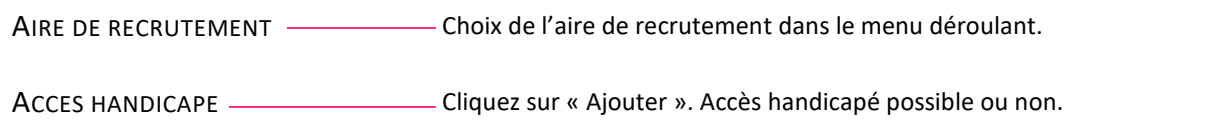

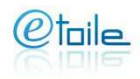

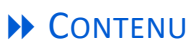

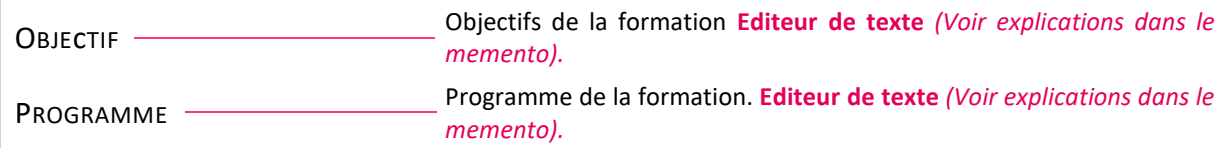

# LIEU D'INFORMATION ET CONTACTS

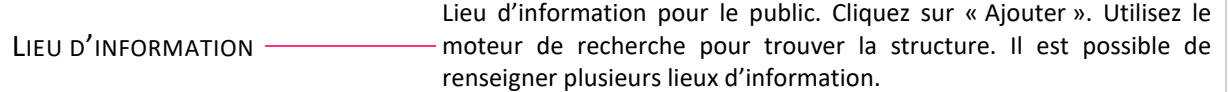

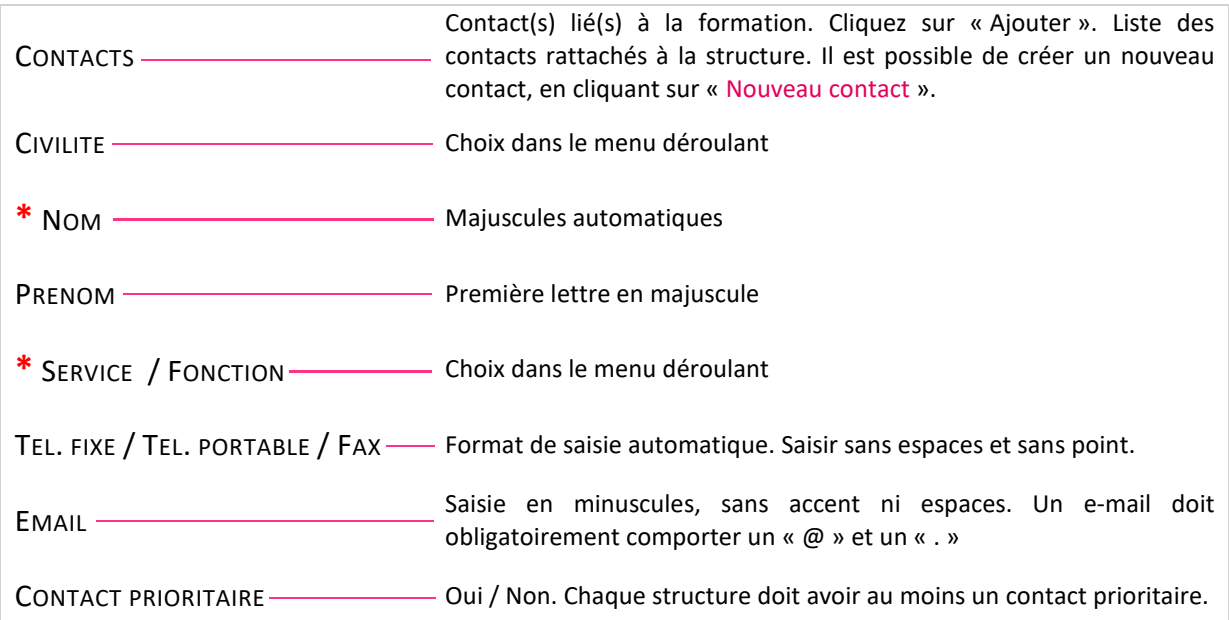

#### **MODULARISATION**

**Attention : Cette rubrique ne concerne que les formations proposées sous forme de modules. Il faut créer autant de fiches formation qu'il y a de modules.** 

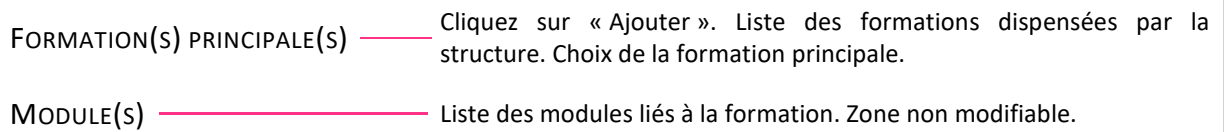

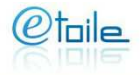

# SESSIONS DE FORMATION **\***

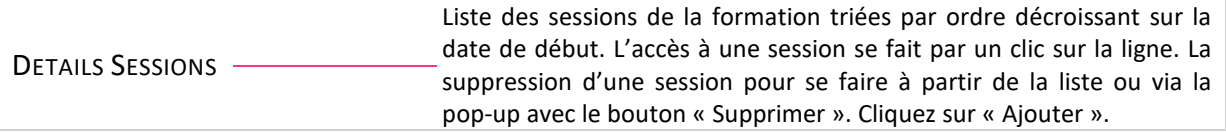

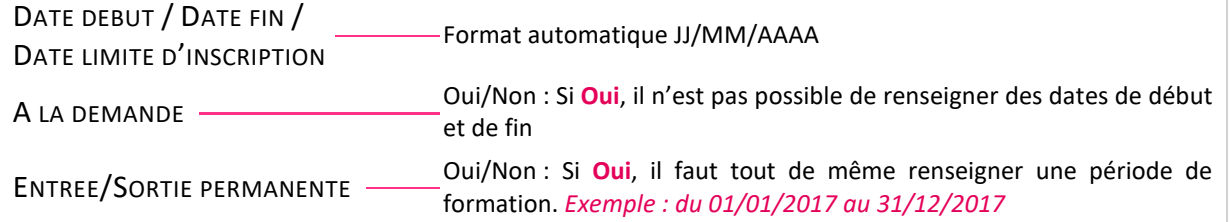

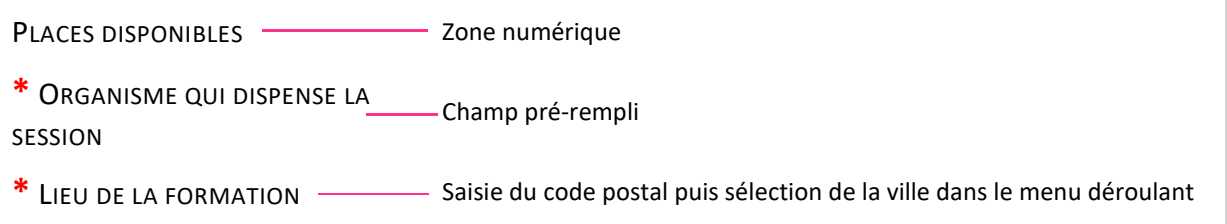

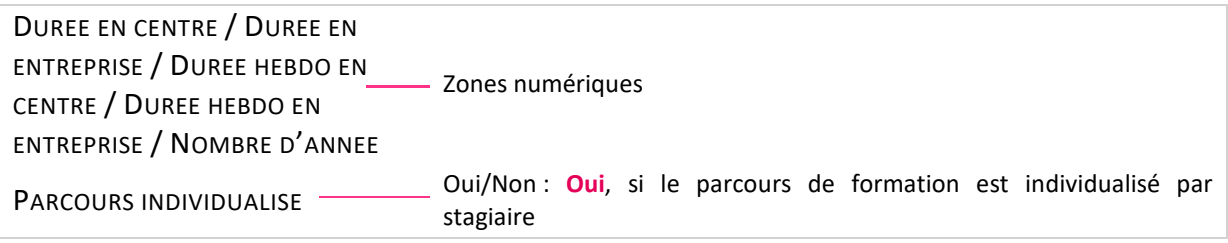

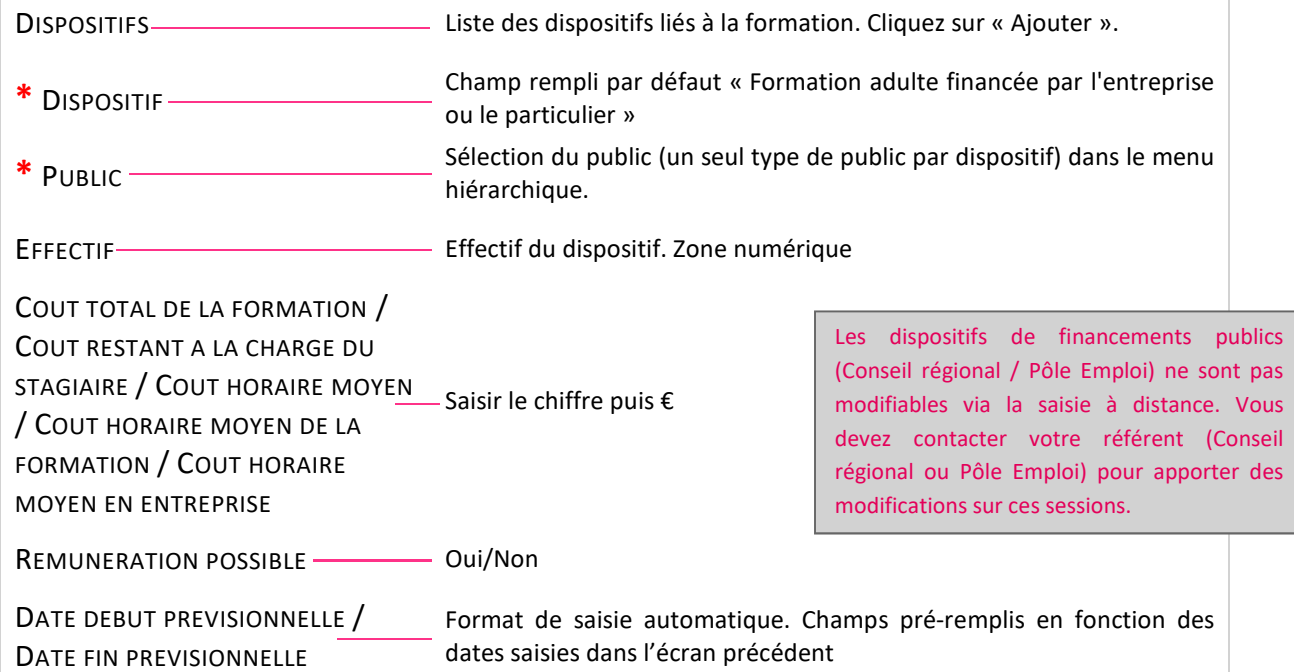

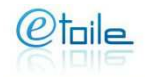

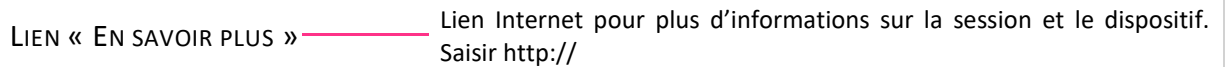

#### **B** GESTION

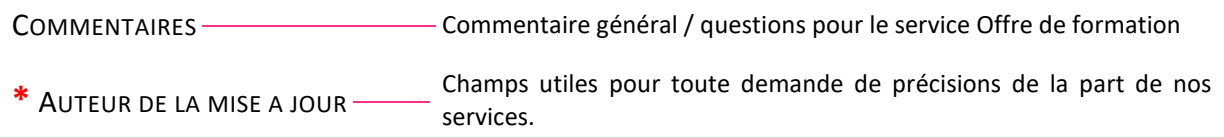

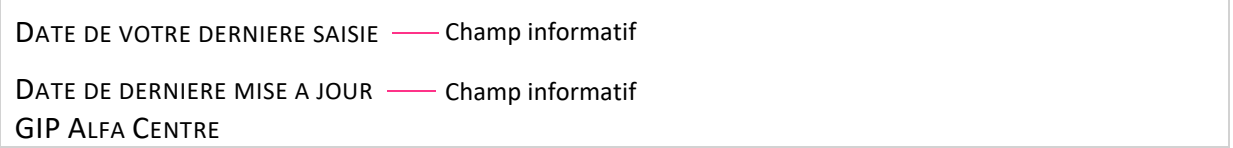

Nos services valideront et rendront vos données visibles sur **Etoile** dans les 48h ouvrées. Pour tout problème de connexion, toute question, vous pouvez nous contacter : Par mail : offre@alfacentre.org Par téléphone : 02.38.7.83.35 ou 02.38.77.04.90

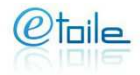